# Course Information Course Information 課程資訊

- 講師介紹:
	- 國網中心 王耀聰 副研究員 / 交大電控碩士
	- [jazz@nchc.org.tw](mailto:jazz@nchc.org.tw)
- 所有投影片、參考資料與操作步驟均在網路上
	- 由於雲端資訊變動太快,愛護地球,請減少不必要之講義列印。
- 礙於缺乏實機操作環境,故以影片展示與單機操作為主
	- 若有興趣實機操作,請參考國網中心雲端運算課程錄影
	- <http://trac.nchc.org.tw/cloud>
	- <http://www.classcloud.org/media>
	- <http://www.screentoaster.com/user?username=jazzwang>
- 若需要實驗環境,可至國網中心雲端運算實驗叢集申請帳號 – [http://hadoop.nchc.org.tw](http://hadoop.nchc.org.tw/)
- Hadoop 相關問題討論:
	- [http://forum.hadoop.tw](http://forum.hadoop.tw/)

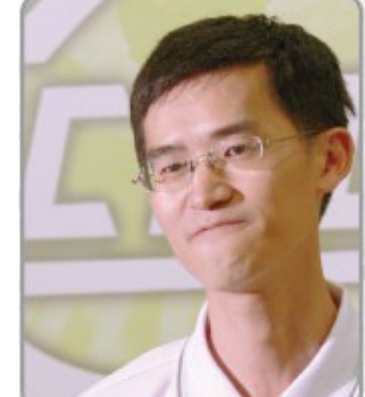

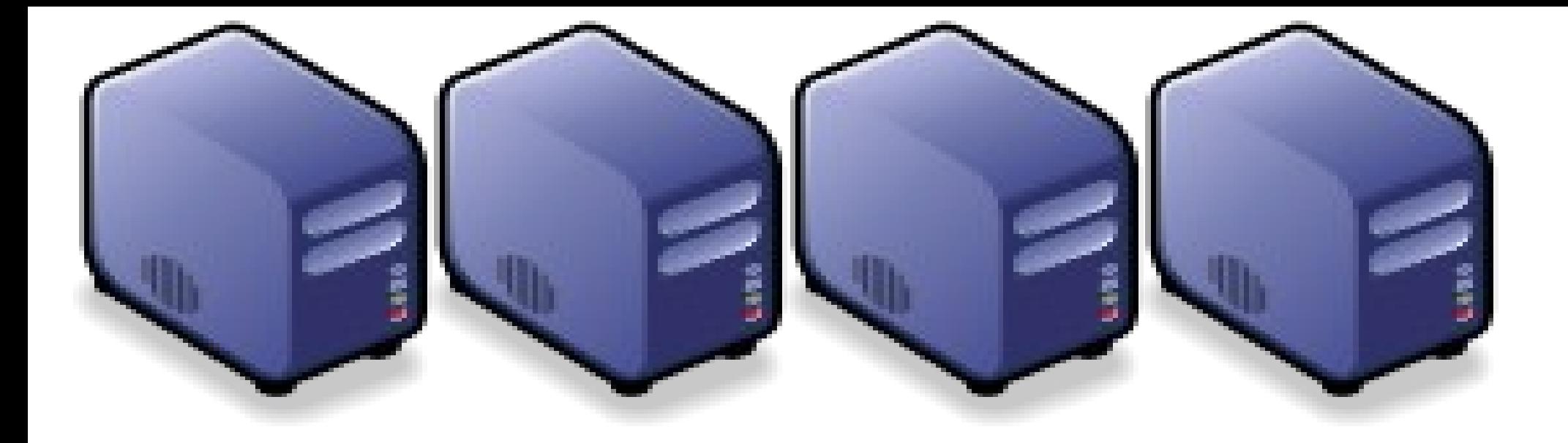

## 雲端運算的關鍵控術機道 Part 1 : Overview Core Technologies of Cloud Computing Part 1 : Overview Core Technologies of Cloud Computing

Jarzz Wang Yao-Tsung Wang Yao-Tsung Wang jazz@nchc.org.tw jazz@nchc.org.tw

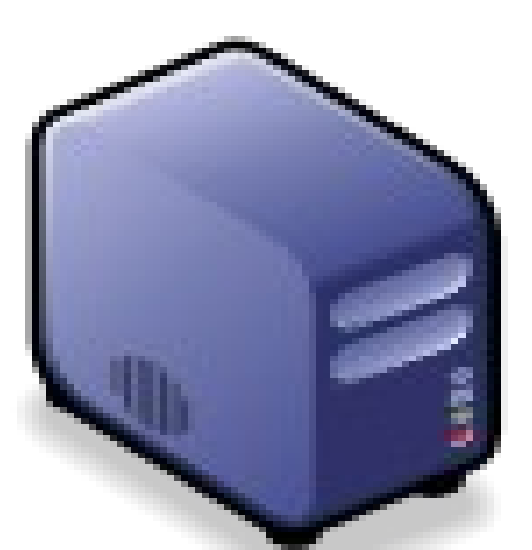

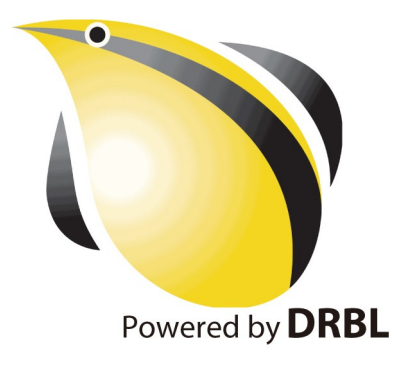

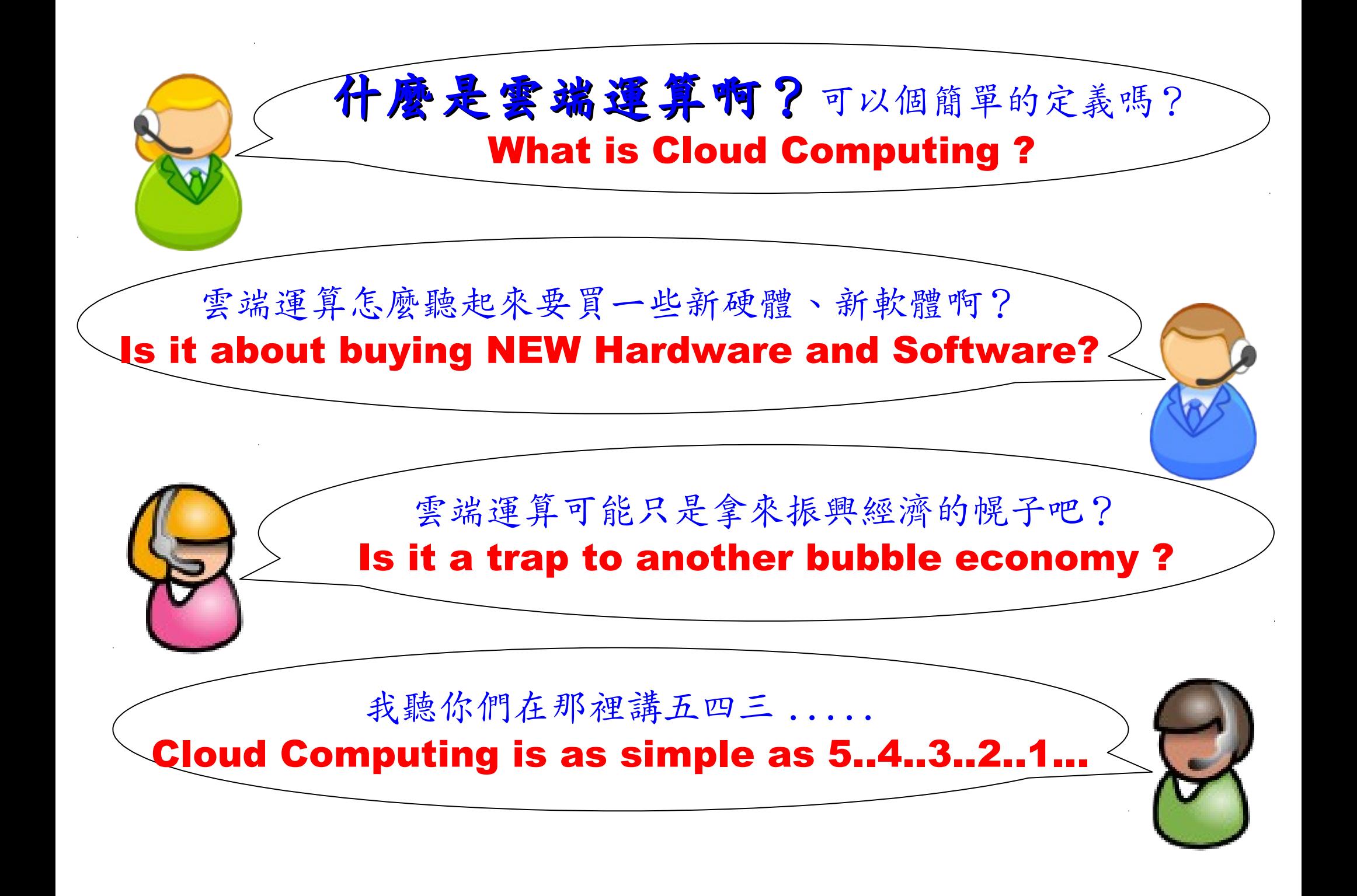

National Definition of Cloud Computing National Definition of Cloud Computing 美國國家標準局 NIST 給雲端運算所下的定義

5 Characteristics 五大基礎特徵

4 Deployment Models 四個術署模型

3 Service Models 三個服務模式

1. On-demand self-service. 隨需自助服務

2. Broad network access 隨時隨地用任何網路裝置存取

> 3. Resource pooling 多人共享資源池

4. Rapid elasticity 快速重新佈署靈活度

5. Measured Service 可被監控與量測的服務

4 Deployment Models of Cloud Computing 4 Deployment Models of Cloud Computing 雲端運動四種術署模型

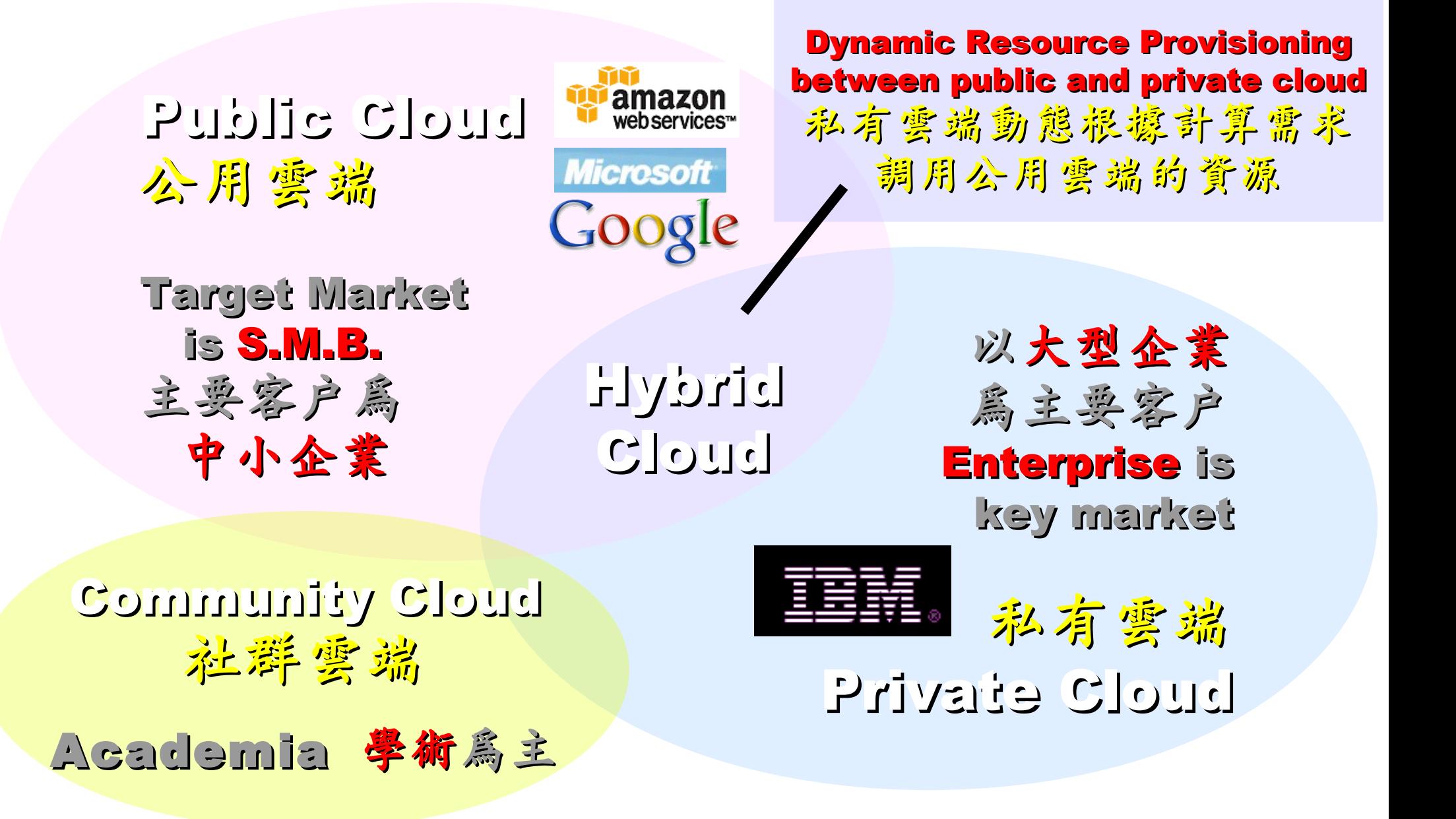

# 3 Service Models of Cloud Computing 3 Service Models of Cloud Computing 雲端運第的三種服務模式

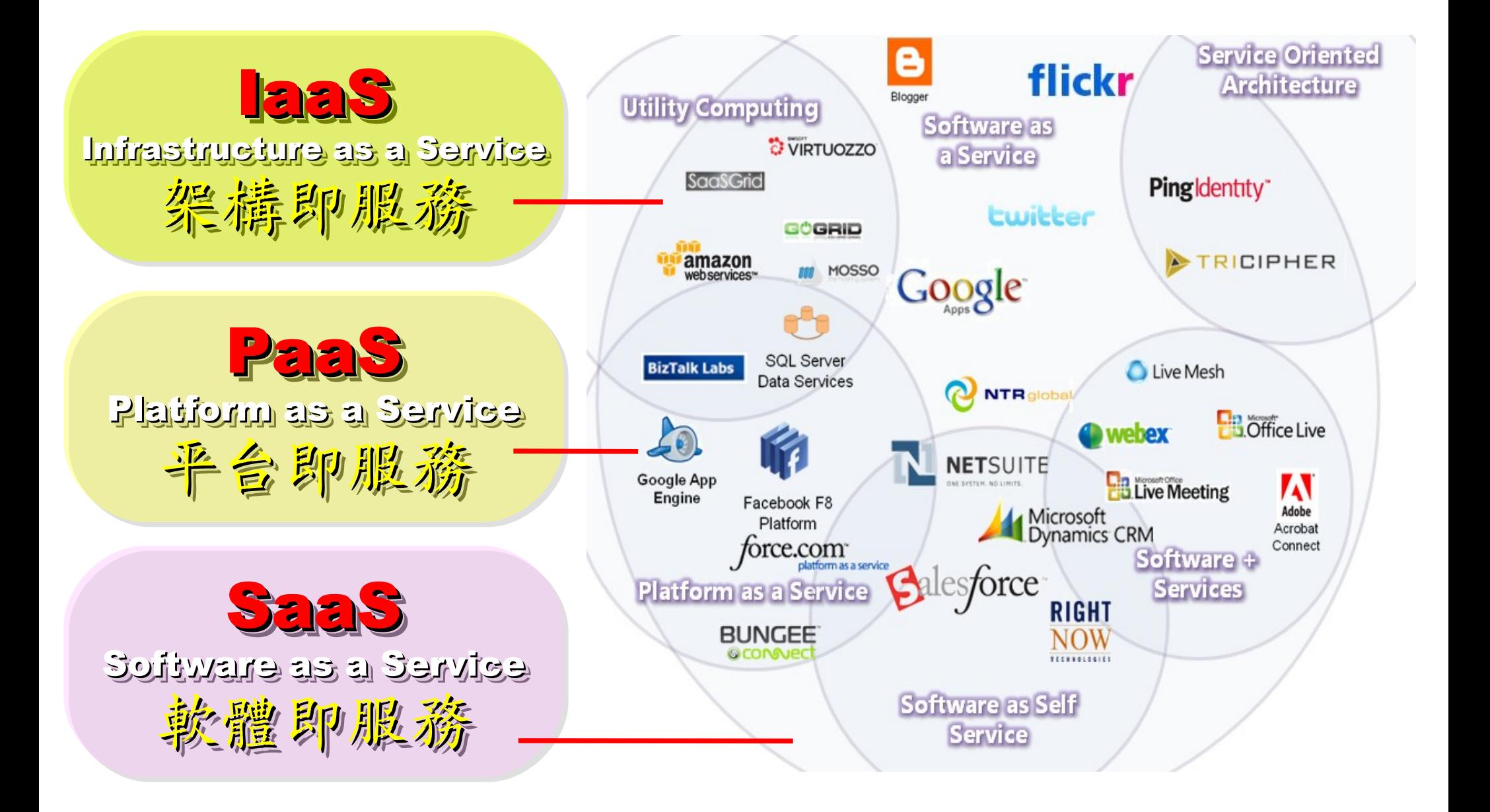

# 2 R&D directions : Cloud or Device 2 R&D directions : Cloud or Device 病大研究方向:你該選「雲」還是「端」

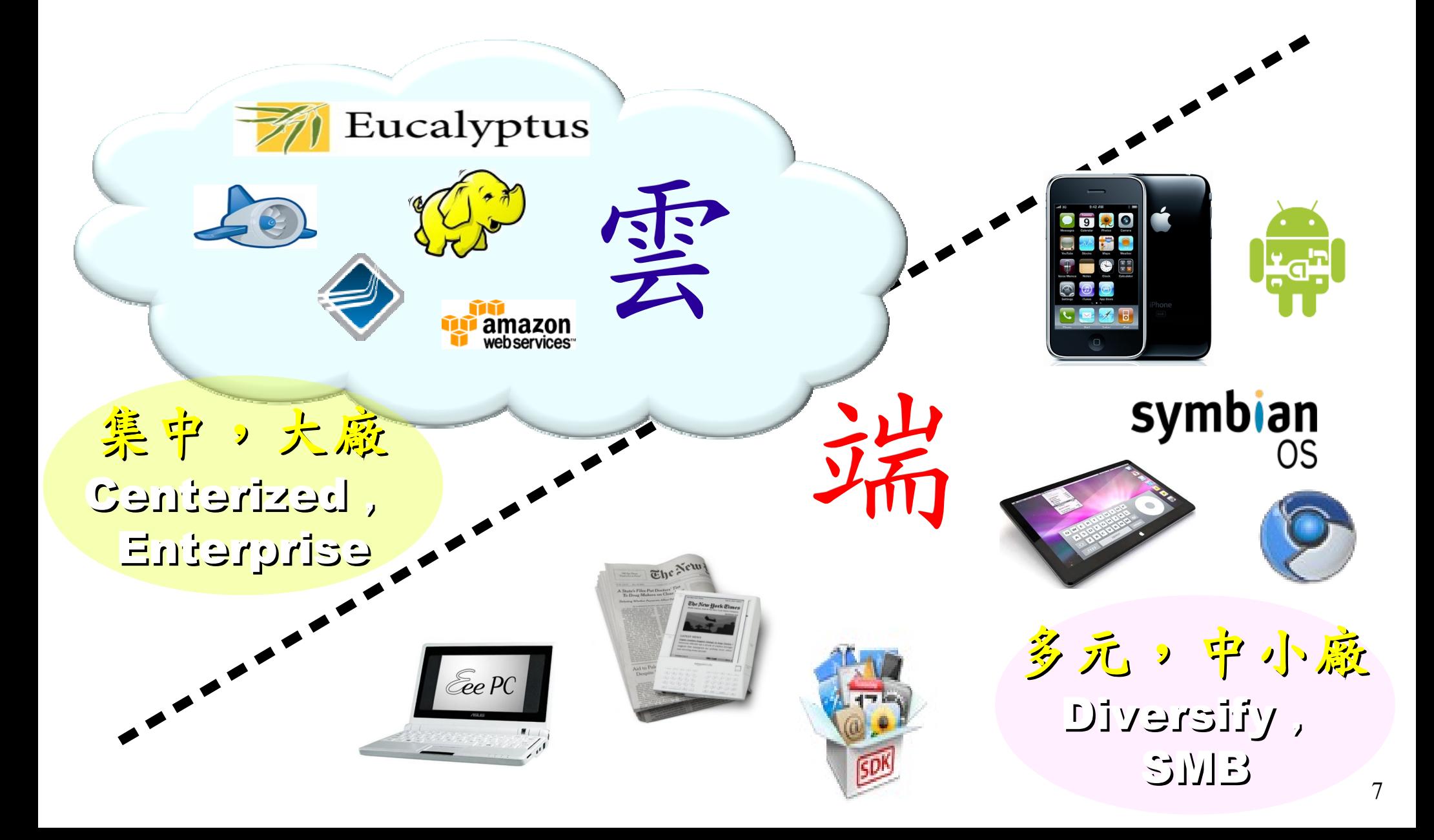

# One key spirit of Cloud Computing One key spirit of Cloud Computing 開一句話說明雲端運第!服務才是王道!

Anytime 隨時

Anywhere 随地

Key spirit of Cloud ~

形成服務才是重點 !!

Everything as a Service !!

With Any Devices 使用作何羨量

Accessing Services 存取各種服務

Cloud Computing =~ Network Computing 雲端運算 =~ 網路運算

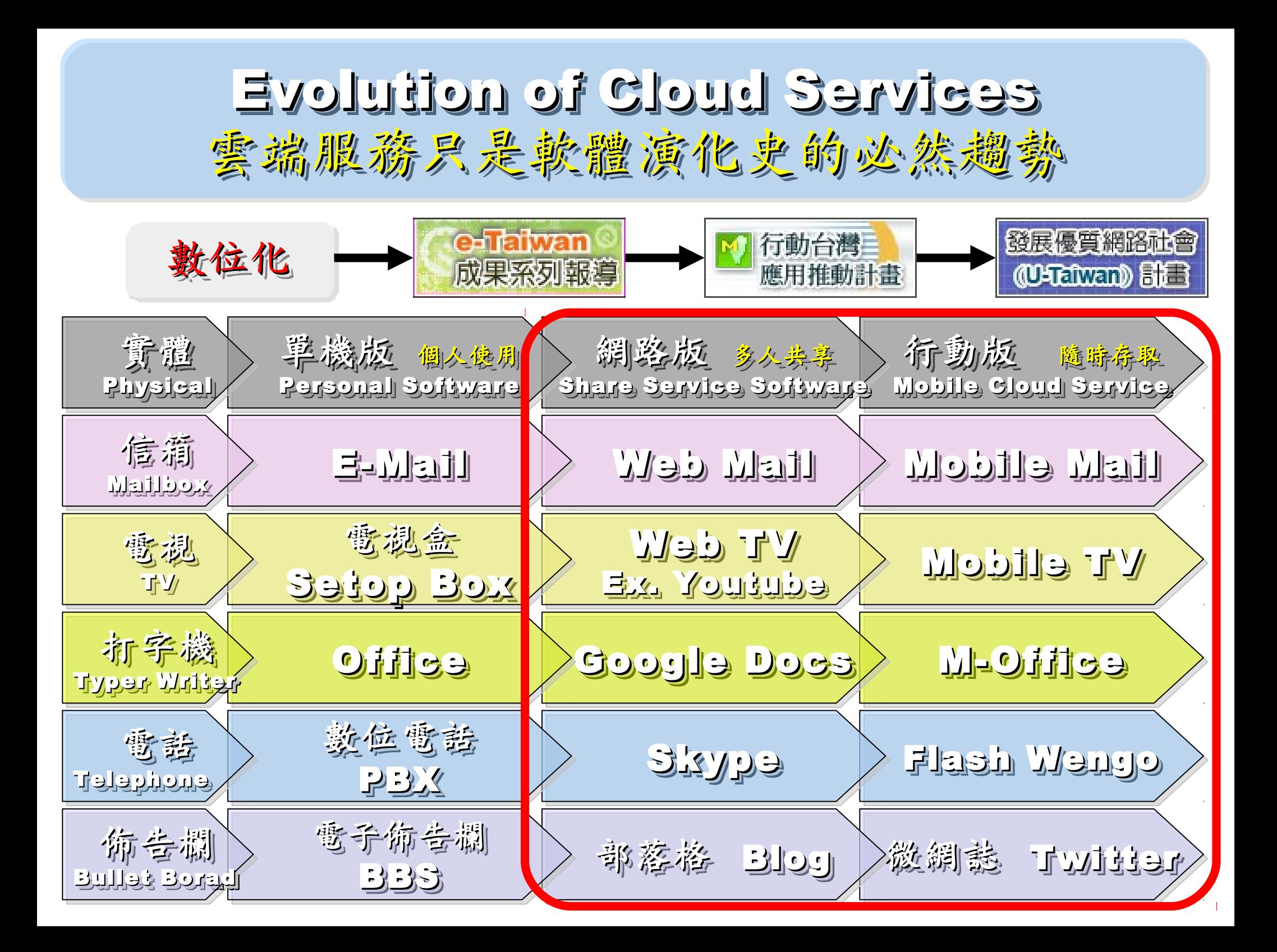

The wisdom of Clouds (Crowds) The wisdom of Clouds (Crowds) 雲端府曲:雲端的智慧始終來自於群眾的智慧

## 2006 年 8 月 9 日 2006 年 8 月 9 日

Google 執行長施密特(Eric Schmidt)[於SES'06會議](http://www.google.com/press/podium/ses2006.html)中首次使用 「雲端運算( Cloud Computing )」來形容無所不在的網路服務 「雲端運算( Cloud Computing )」來形容無所不在的網路服務

## 2006年8月24日

Amazon 以 Elastic Compute Cloud 命名其虛擬運算資源服務 Amazon 以 Elastic Compute Cloud 命名其虛擬運算資源服務

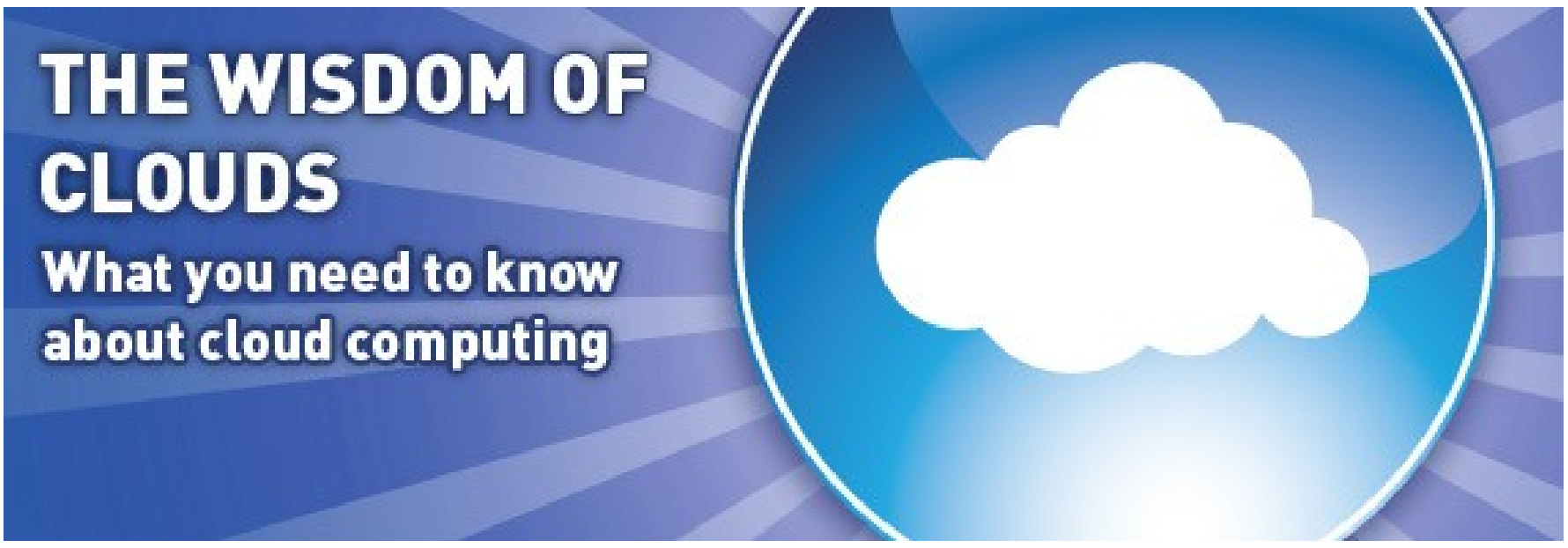

Source: <http://www.cnet.co.uk/i/c/blg/cat/software/cloudcomputing/clouds1.jpg>

## Key Driving Forces of Cloud Computing Key Driving Forces of Cloud Computing 雲端運第的關鍵驅動力

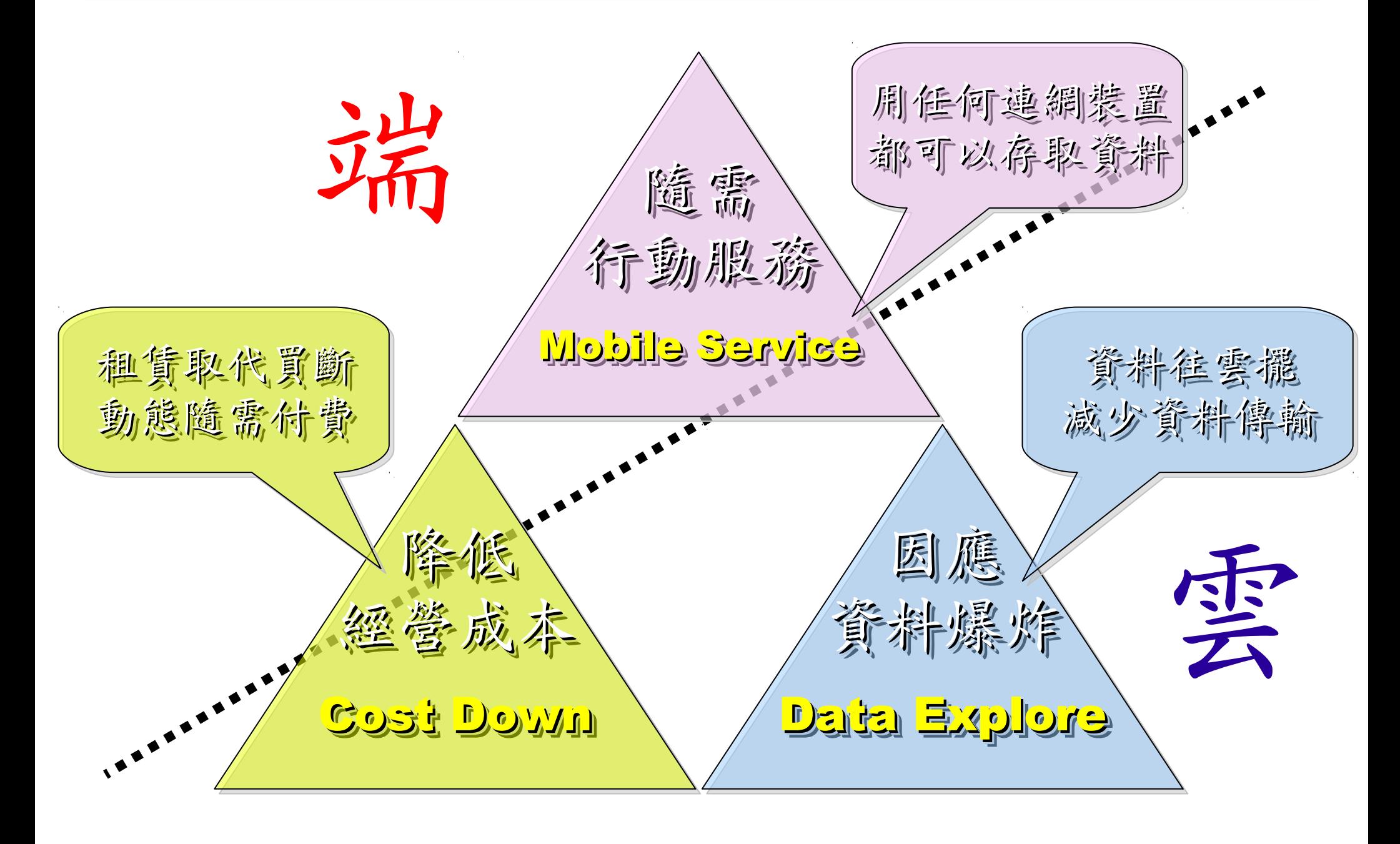

17's THE DATA, STUPID!

book to everyone with a brain. And Republicans too. **IT'S STILL THE** ECONOMY, George W. Bush, The GOP's  $\mathbf{c}_{\mathbf{E}}$ **PAUL BEGALA OUR CHILDREN LEARNING?** 

'Armed with facts, stats, and logic, Paul Begala indicts Bush-onomics. I recom

「笨蛋!重點在經濟」 ( ["It's the economy, stupid"](http://en.wikipedia.org/wiki/It)) 卡維爾(James Carville)自創這句標語, 促使柯林頓當上美國第42 屆總統。 - 1992 年

「笨蛋!重點還是在經濟」

## ( ["It's STILL the economy, stupid"](http://zbookz.com/catalog/still-economy-stupid-p-575.html))

卻讓小布希被嘲笑是幼稚的總統。

- 2002 年

雲端時代,谷歌會說:「笨蛋!重點在資料」

( "It's the data, stupid" ) 誰掌握了你的資料,就有機會掌握你的荷包

想想看,電腦、手機掉了,您心疼的是甚麽呢?

### - 2007 年

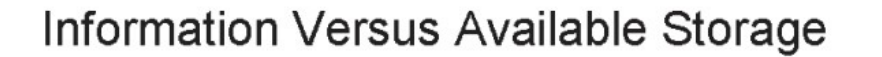

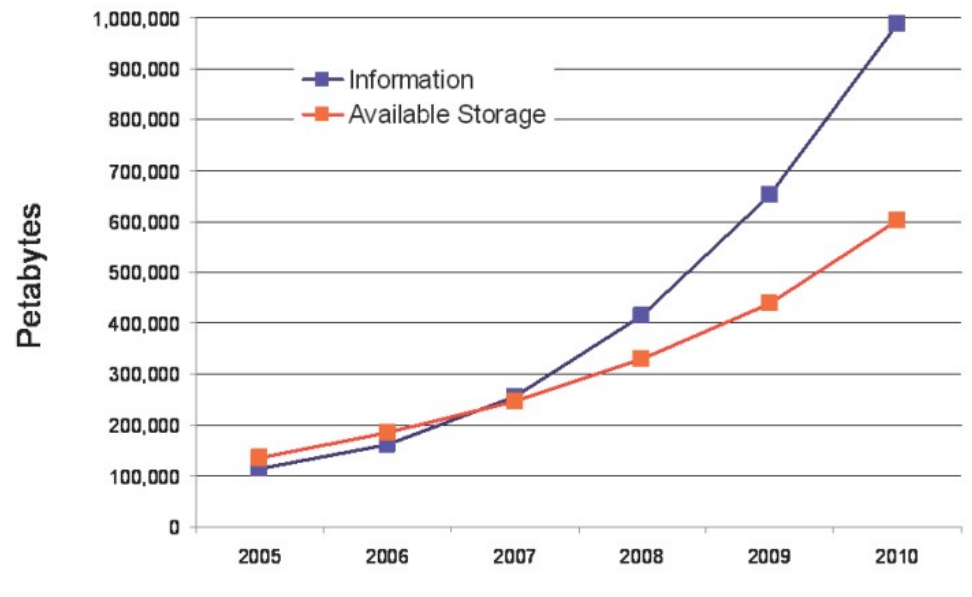

Source:<http://www.emc.com/collateral/analyst-reports/expanding-digital-idc-white-paper.pdf>

## 2007 Data Explore 2007 Data Explore

Top 1 : Human Genomics – 7000 PB / Year  $1$ ob 3 : Digital Photos — 1000 PB+// (Sar  $1$ ob 3 : E-mail (no abam) –  $200$  bb+  $\hbar$  13ar Top 1 : Human Genomics – 7000 PB / Year Top 2 : Digital Photos – 1000 PB+/ Year Top 3 : E-mail (no Spam) – 300 PB+ / Year

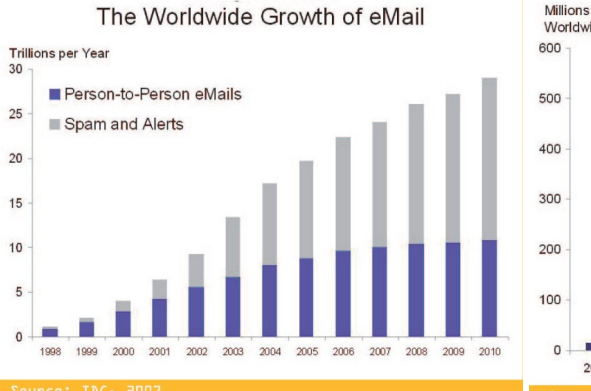

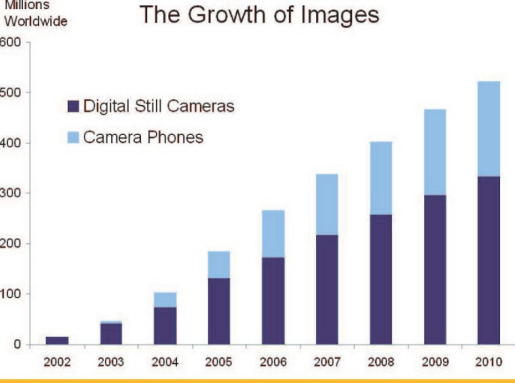

**Computational Load** 

Source: IDC, 2007

Multiplier

Source: http://lib.stanford.edu/files/see

**Genome Data** 8x Growth | 18 month

**Moore's Law** 2x Growth | 18 months

Wikipedia World Wide Web **Particle Physics**  $(10GB)$ Large Hadron  $(\sim)1PB)$ **100% CAGR** Collider **Personal Digital** stimated On-lin **Annual Email** Photos **RAM** in Google Traffic, no spam  $(300PB+)$ 8PB 1000PB+ 00% CAGR **Merck Bio** 2004 Walmart **Typical Oil** 200 of London's Company **Traffic Cams Transaction DB Research DB**  $(8TB/day)$ (500TB)  $(350TB+$ (1.5TB/atr **MIT Babytalk** Terashake One Day of **UPMC Hospitals** Speech **Imaging Data Earthquake Model Instant Messaging** in 2002 xperiment of LA Basin  $(500TB/yr)$  $(1PB)$  $(750GB)$ 

#### Total digital data to be created this year 270,000PB (IDC)

Phillip B. Gibbons, Data-Intensive Computing Symposium

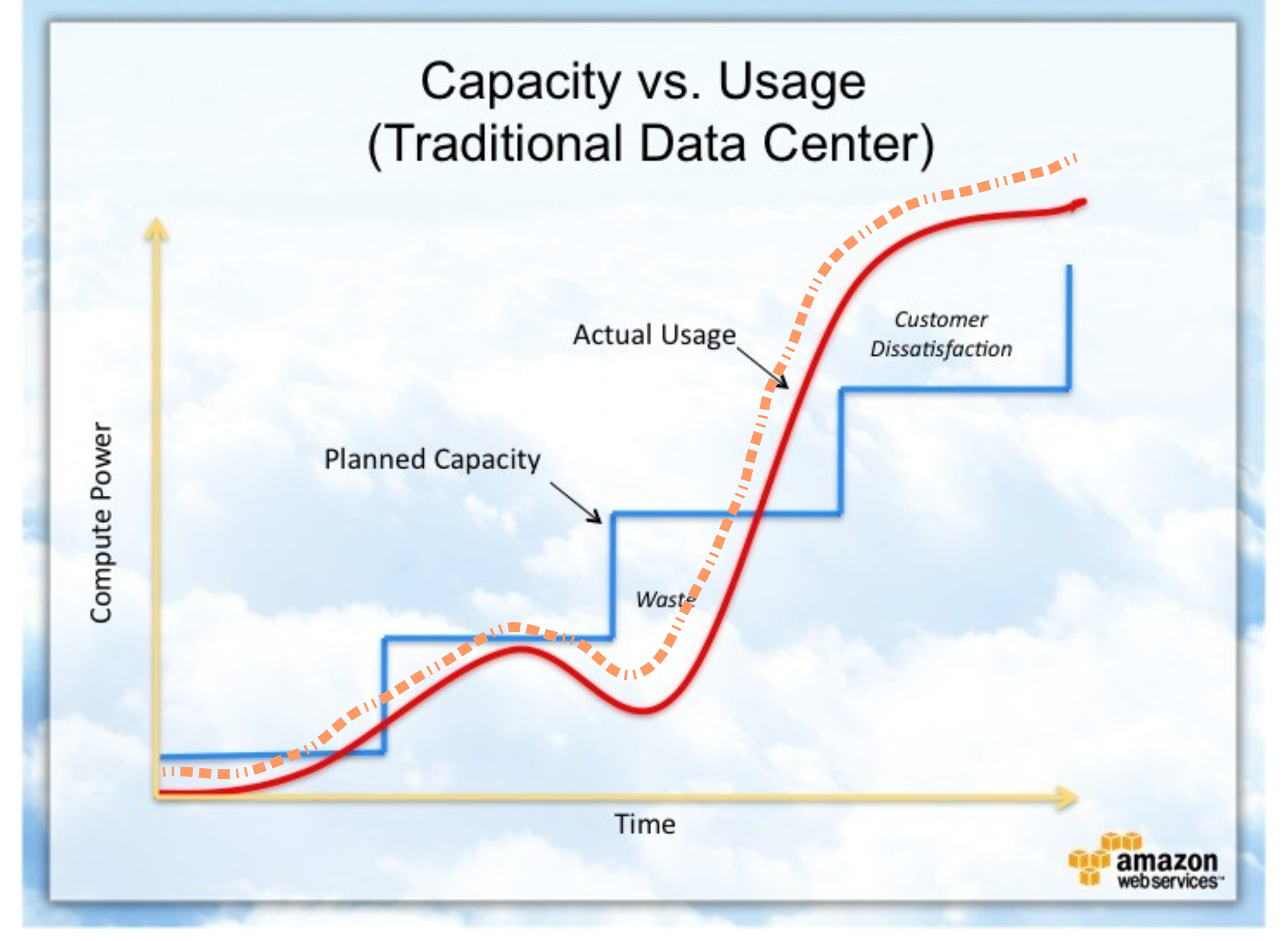

Source : [http://awsmedia.s3.amazonaws.com/chart01\\_traditional\\_720x540.jpg](http://awsmedia.s3.amazonaws.com/chart01_traditional_720x540.jpg)

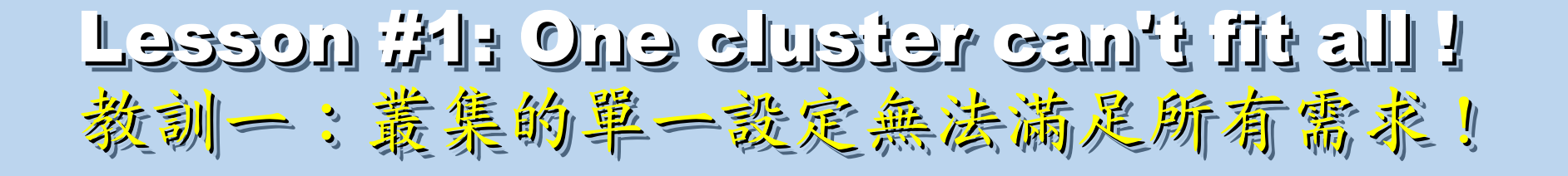

Answer #1: Virtual Cluster 新服務: 虛擬化叢集

Lesson #2: Grid for Heterogeneous Enterprise ! Lesson #2: Grid for Heterogeneous Enterprise ! 教訓三:格網選第該開在異業結盟的資源共享!

Answer #2: Peak Usage Time 尖峰刷量發生時間點

Lesson #3: Extra cost to move data to Grid ! Lesson #3: Extra cost to move data to Grid ! 教訓三:資料搬運的網路與時間成本!

Answer #3: Total Cost of Ownership Answer #3: Total Cost of Ownership 總擁總擁有成本

Cost Down is the Key Drive !! 降低營運成本才是企業導入雲端運算的關鍵考量 !!

Data is the source of Wisdom !! Data is the source of Wisdom !! 用雲掌握資料,加以分析,加那成智能給端用

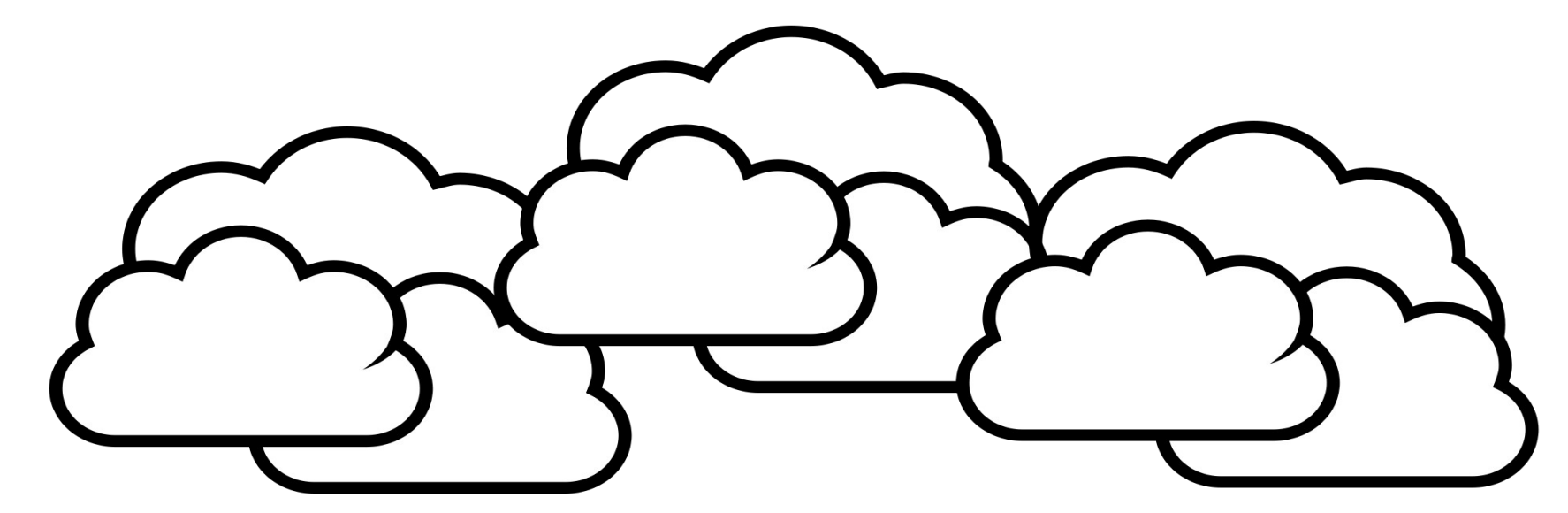

# 嵌入式的新思維:未來,端的智能來自於雲 Devices share the wisdom of Cloud

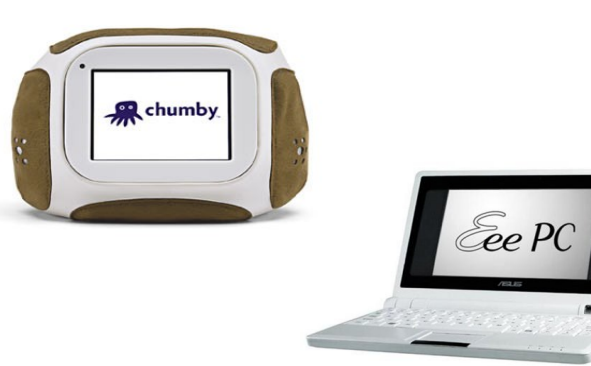

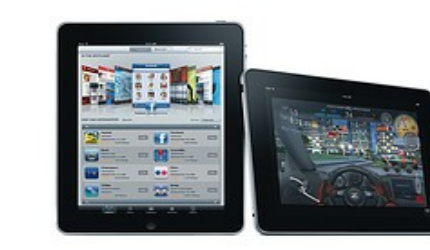

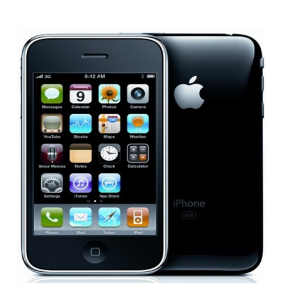

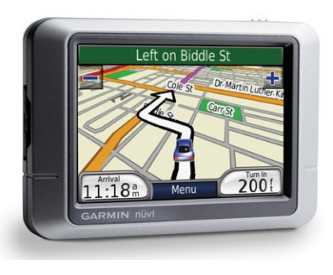

# What are the trend of next 10 years ? What are the trend of next 10 years ? 什麼是下個十年的熱門工作技能?

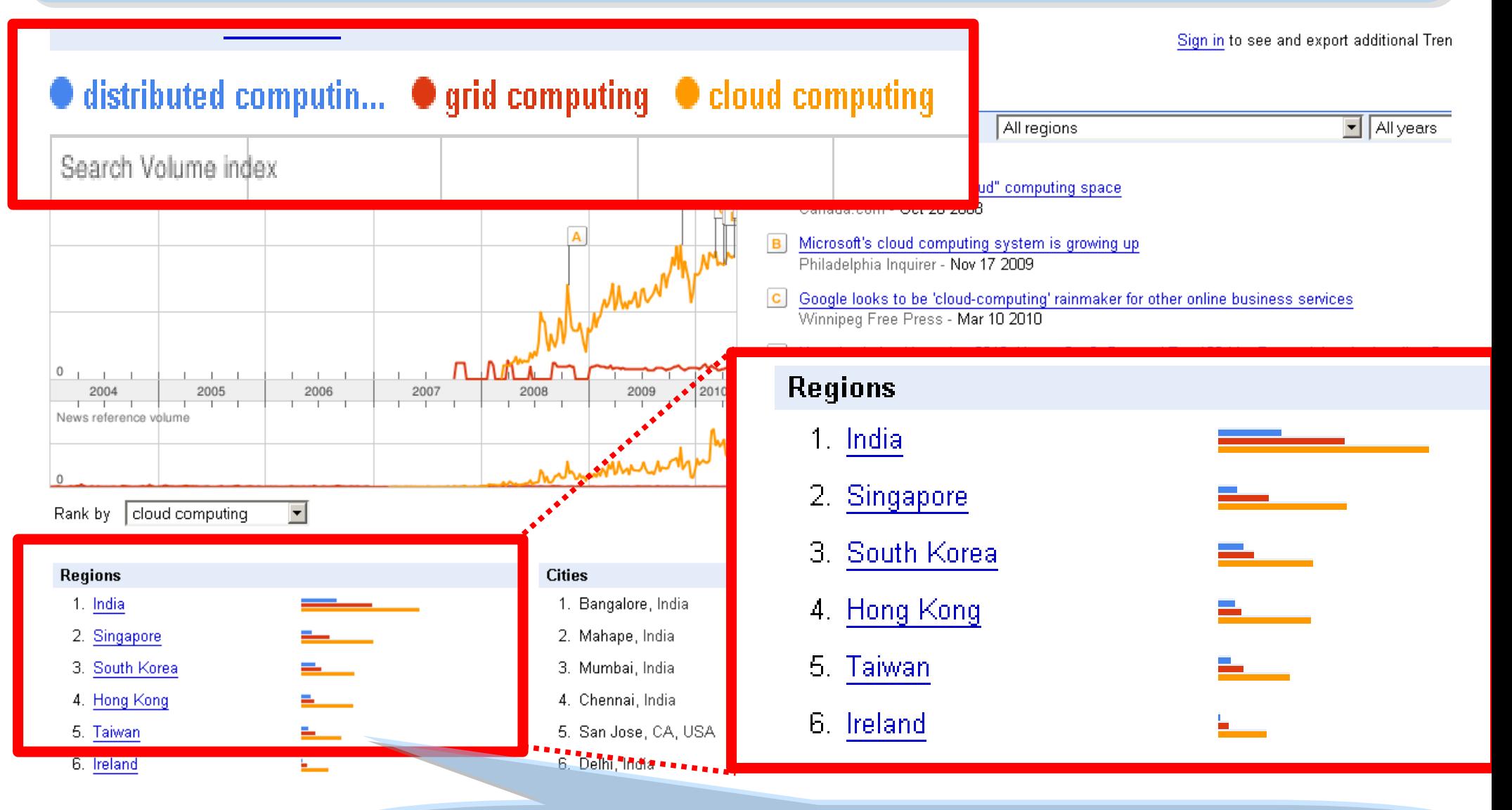

似乎亞洲國家特別熱愛雲端 ?! Too Hot in Asia ?!

## CIO 2010 : Virtualization, Cloud and Web 2.0 CIO 2010 : Virtualization, Cloud and Web 2.0 虛擬化技術是 2010 年 CIO 資訊長認爲最重要的資訊投資

CIO strategic technologies reflect increased interest in "lighter-weight" solutions

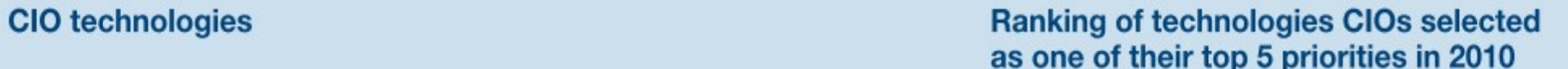

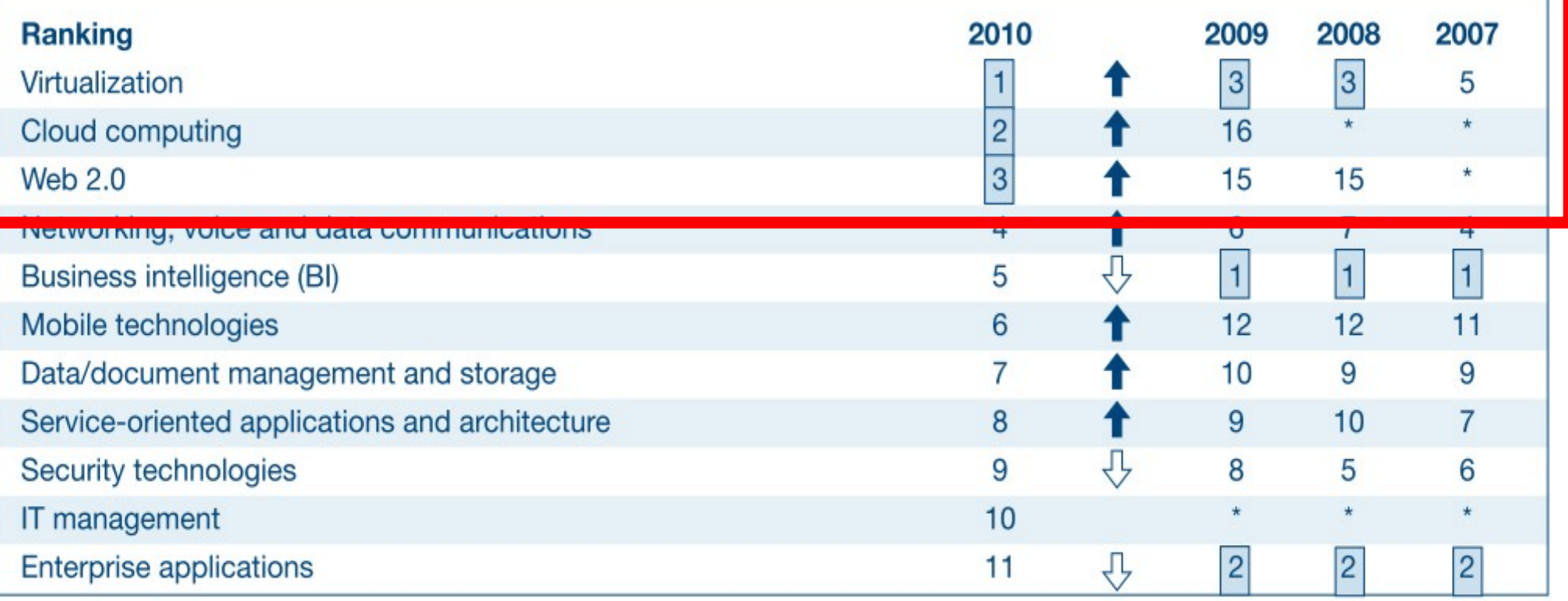

\* New question for that year

Source: *[Gartner Executive Programs : " Leading in Times of Transition: The 2010 CIO Agenda "](http://www.gartner.com/technology/research/content/cio_it_executives.jsp)*

# How hot is Cloud and Virtualization ? How hot is Cloud and Virtualization ? 雲端運算與虛擬化有多熱門呢?

1.

 $2.$ 

3.

4. 5.

6.

7.

#### Searches Websites

All regions

Scale is based on the average worldwide traffic of cloud computing in all years. Learn more

cloud computing **1.00 virtualization**  $-1.45$ Search Volume index Googl F rends 雲端運算虛擬化 4.00 E D B  $2.00$  $^{\circ}$ 2007 2004 2005 2006 2008 2009 2010 News reference volume  $\theta$ cloud computing -Rank by

 $\mathbf{A}$ Microsoft joins 'virtualization' push Globe and Mail - Jan 22 2008 Microsoft enters virtualization with Windows **B** Canada.com - Feb 27 2008

- C Microsoft Launches Virtualization Blitzkrieg CRN - Sep 8 2008
- CA to Deliver Integrated Virtualization Mana D Program WELT ONLINE - Sep 15 2008
- Wyse and VMware Users and Channel Part E. Reuters - Aug 31 2009
- Google looks to be 'cloud-computing' rainma F. Winnipeg Free Press - Mar 10 2010

#### More news results »

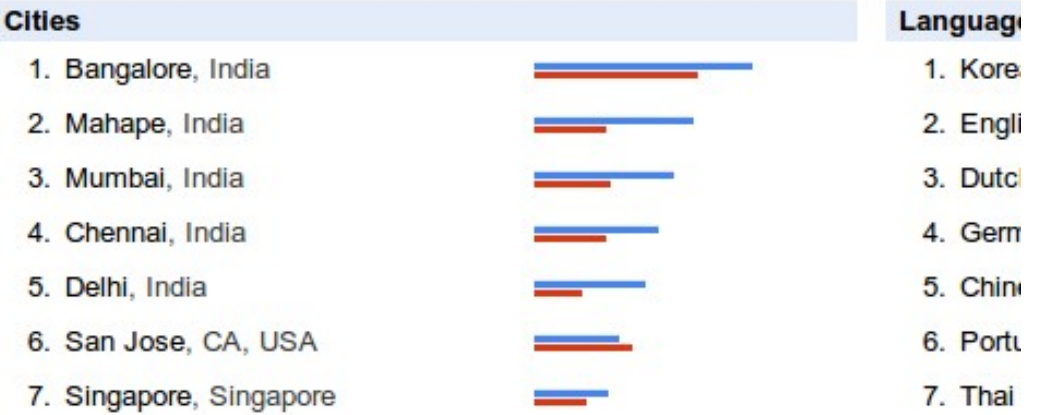

#### **Regions**

- 1. India
- 2. Singapore
- 3. Hong Kong
- 4. South Korea
- 5. Taiwan
- 6. Malaysia
- 7. United States

# Are the trends telling the truth ? Are the trends telling the truth ? 你確定沒有被圖表晃點嗎?

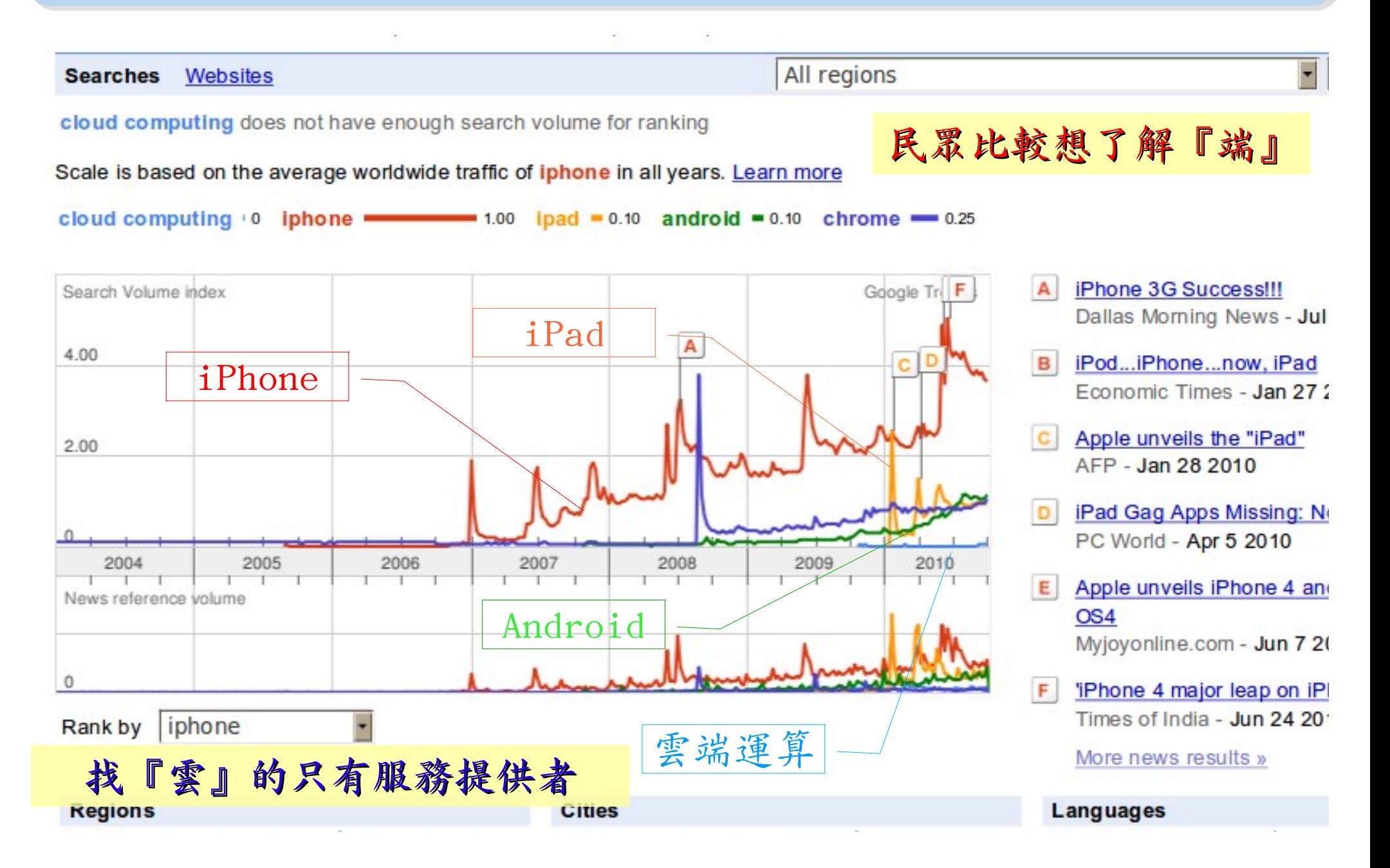

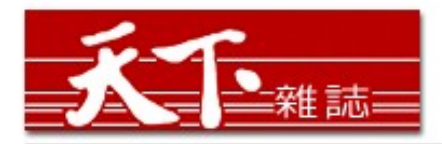

智慧裝置

大量資訊分析

雲端運算

#### 善用雲端架構 打造企業人才庫

對於雲端的運用,多半仍停留在創造新商機的層次,然而善用雲端運算,可以替組織創造更多 業務、行銷和人才培訓的機會。

作者: 麥肯錫 出處: 天下雜誌

過去五年,麥肯錫觀察重要科技發展,其中雲端、大量資訊(big data)、智慧裝置 (smart assets) 三項, 以超乎想像的速度發展。這三大技術, 帶來五大趨勢, 可被應用在 企業營運及組織運作。先分別來看這三項技術:

第一、雲端運算。「雲端」在台灣已被一般民眾熟知。但我認為大家多半仍停留在雲端運算如 何能創造新商機,卻很少好好思索,該怎麼運用雲端運算來替組織創造更多機會。特別是服務 提供者,譬如電信業者、有線電視業者等,都應更有效應用雲端運算,為業務帶來更多機會。

第二、大量資訊。目前, 絕大多數台灣企業, 分析大量龐雜資料, 仍使用類似微軟工具如 excel等來整理。事實上,大量資訊經過快速運算分析,能更省時、省費用、有效的進行行銷 活動。

第三、智慧裝置。如何善用監控器、智慧電表這類智慧裝置,來更優化公司營運。

參考來源:善用雲端架構 打造企業人才庫,作者:參肯錫,出處:天下雜誌 455 期 ( 2010/09 ) <http://www.cw.com.tw/article/print.jsp?id=41776>

## New Data Science : Social Network + Realtime Search New Data Science : Social Network + Realtime Search 當「社交網路」週上「即時搜尋」 = 即時市場行銷分析

#### 創意行銷 / 臉書行銷 每天400萬顧客在線上

【經濟日報/潘俊琳】

2010.10.11 02:20 am

評價排行榜

Facebook helps you connect and share with

facebook

the people in your life.

即時搜尋

社交網路

社交網站臉書Facebook的興起, 重新定義了網路行銷的概念, 大量的人潮讓業者彷彿看到 滾滾錢潮,但臉書「開放平台」的模式,讓習慣有規則可循的行銷業者,必須開始學習全新 的社群行銷, 試著擁抱這項利器並串連消費者。

根據美國comScore的統計, 美國網友8月分共花了1,140萬分鐘在臉書上, 首次超越停留在 Google旗下網站的時間,而臉書全球已經有超過5億的使用者,其中有35%的人每天登入。

#### 快速分享 即時知道顧客反應

聖洋科技執行長邱繼弘表示,台灣臉書每個月約有700萬的累計使用人次,以60%每天上臉 書的人口來算, 就有420萬人天天上線。

邱繼弘指出,臉書最大的行銷價值在於「開放平台」,只要符合它的基本規範,任何人、任 何公司都可以在上面「免費」發揮自己的行銷創意。過去想要利用網路行銷,企業必須自己 架站, 林林總總的後台建設非常繁瑣, 有多少人會來也是個問號?

但臉書幫企業解決了後台建設以及人潮,不論是企業或個人,只要成立自己的「粉絲專 頁」,然後發揮行銷創意,回收可能比自己架站還更豐碩。因為臉書玩家只要在粉絲專頁按 「讚」,就成為「粉絲團」的一員,往後企業發布在粉絲專頁的訊息,所有粉絲團成員都會 收到,如果粉絲團的成員覺得某個行銷訊息不錯,只要按「分享」這個訊息就會出現在粉絲 個人的臉書上,他所有的朋友就會看到這則行銷訊息,這是目前最高明的病毒式行銷。

參考來源:創意行銷/臉書行銷 每天 400 萬顧客在線上 【經濟日報╱潘俊琳】 <http://udn.com/NEWS/FINANCE/FIN11/5901891.shtml>

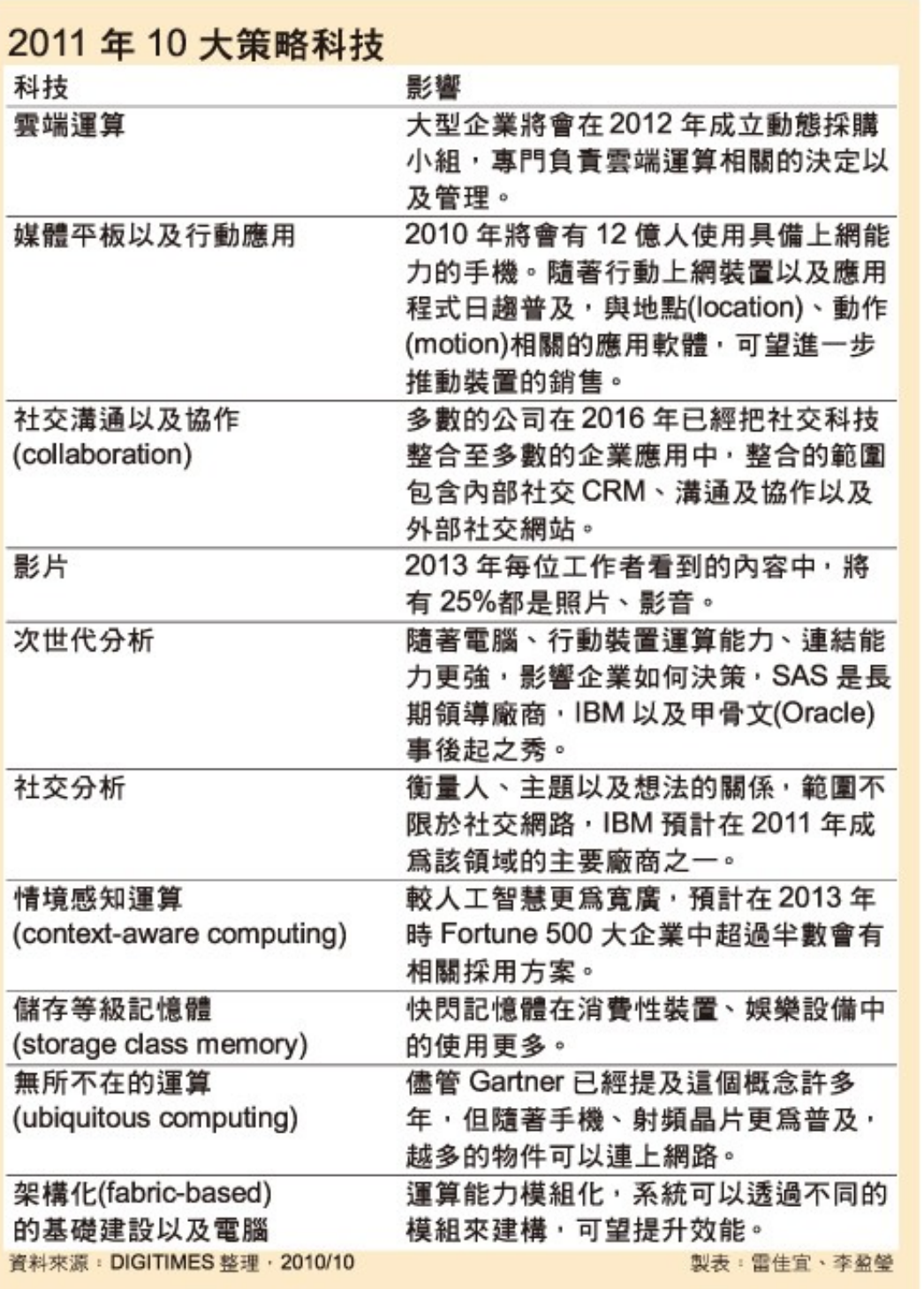

雲端運算 雲端運算

平板行動應用

社交溝通協作

多媒體內容

次世代分析

社交分析

情境感知運算

儲存等級記憶體

無所不在的運算

模組化基礎建設

Source : [http://www.digitimes.com.tw/tw/dt/n/shwnws.asp?Cnlid=4&cat=400&cat1=20&id=0000205798\\_CUZ63ZS3LCRY7E7UBK6V8](http://www.digitimes.com.tw/tw/dt/n/shwnws.asp?Cnlid=4&cat=400&cat1=20&id=0000205798_CUZ63ZS3LCRY7E7UBK6V8)

IaaS : IaaS : Virtualization Virtualization PaaS : PaaS : Big Data Big Data 模細化基礎建設 無所不在的運算 儲存等級記憶體 情境感知運算 社交分析 次世代分析 多媒體內容 社交溝通協作 平板行動應用 雲端運算 雲端運算 評價排行榜 即時搜尋 社交網路 智慧裝置 大量資訊分析 雲端運算 SaaS : SaaS : Web 2.0 Web 2.0 雲云 端

# Two Type of Cloud Architecture ? Two Type of Cloud Architecture ? 雲端架構的兩大陣營?

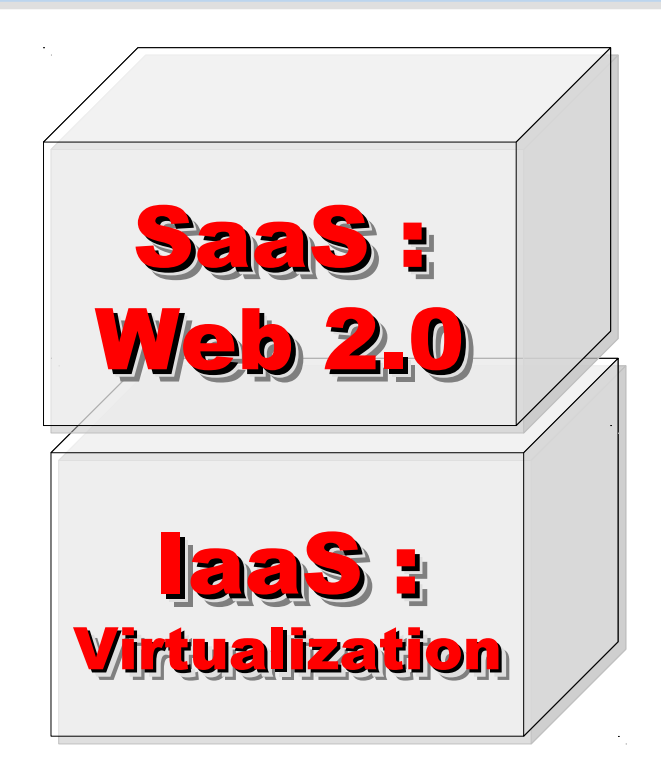

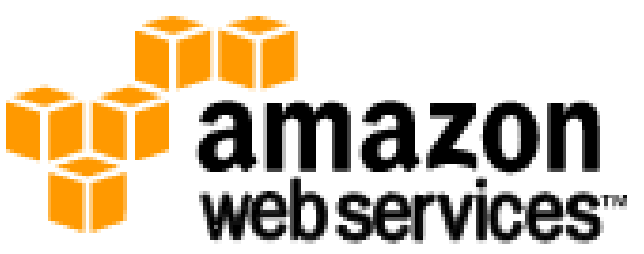

## 想盡辦法誘你用計算跟網路 Computing Intensive

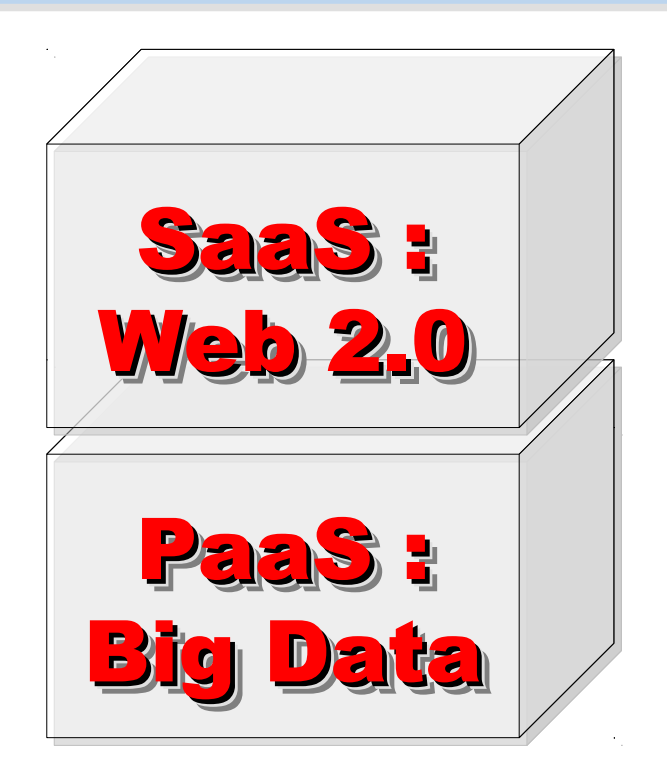

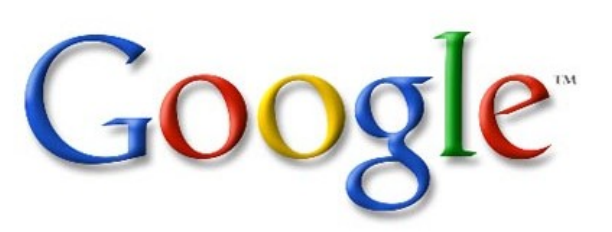

想盡辦法誘你提供資料作分析 Data Intensive

How can we build Cloud Services ?? How can we build Cloud Services ?? 觀察雲端關鍵提供着,對尋打造雲端服務的模式

Public Cloud 公用雲端

Target Market is S.M.B. 主要客戶為 中小企業

**The amazon**<br> **Webservices Microsoft** Google

可敬的對手 可敬的對手 Reference Model Reference Model

> 以大型企業 為主要客戶 Enterprise is key market

Hybrid Cloud

Community Cloud 社群雲端 Academia 學術為主

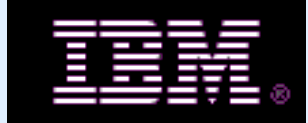

私有雲端 Private Cloud

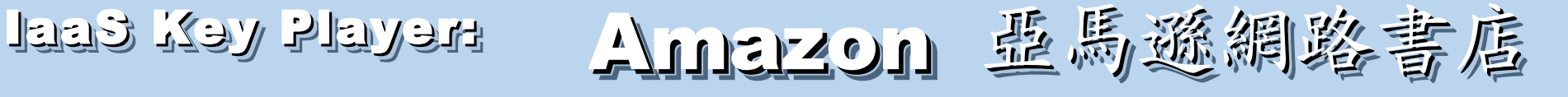

- Amazon Web Service ( AWS )
- 虛擬伺服器: Amazon EC2

![](_page_26_Picture_4.jpeg)

- Small (Default) \$0.085 per hour(L) \$0.12 per hour(W)
- All Data Transfer \$0.15 per GB
- 儲存服務: Amazon S3
	- \$0.15 per GB first 50 TB / month of storage used
	- \$0.15 per GB all data transfer in
	- \$0.01 per 1,000 PUT, COPY, POST, or LIST requests
- 觀念: Paying for What You Use
	- 參考來源: <http://eblog.cisanet.org.tw/post/Cloud-Computing.aspx> <http://aws.amazon.com/ec2/pricing/> <http://aws.typepad.com/aws/2010/02/aws-data-transfer-prices-reduced.html> <http://aws.amazon.com/s3/#pricing>

# Amazon Web Services 垂馬遜的網頁股務

**E-Commerce E-Commerce Fulfillment Web Service (FWS) Fulfillment Web Service (FWS)**

**Database Database SimpleDB, Rational DB Service SimpleDB, Rational DB Service**

**Compute Compute EC2, Elastic MapReduce (EMR) EC2, Elastic MapReduce (EMR)**

**Network Network VPC, Elastic Load Balance VPC, Elastic Load Balance**

**Storage Storage S3, Elastic Block Storage (EBS) S3, Elastic Block Storage (EBS)**

較外顯的基本服務 | 較内隱的流程細節

**Support Support AWS Premium Support AWS Premium Support**

**Payment / Billing Payment / Billing Amazon DevPay Amazon DevPay**

**Messaging Messaging Simple Queue / Notification Service Simple Queue / Notification Service**

> **Web Traffic Web Traffic Alexa Web Info / Top Sites Alexa Web Info / Top Sites**

**Content Delivery Content Delivery Amazon CloudFront Amazon CloudFront**

## Reference Cloud Architecture Reference Cloud Architecture 雲端運算的參考架構

![](_page_28_Figure_1.jpeg)

## Open Source to build Cloud Service Open Source to build Cloud Service 建構雲端服務的自由軟體

應用軟體 **Application** 應用軟體 **Application** Social Computing, Enterprise, ISV,… Social Computing, Enterprise, ISV,…

eyeOS, Nutch, ICAS, eyeOS, Nutch, ICAS, X-RIME, ... X-RIME, ...

程式話言 Programming **Web 2.0** 介面 **, Mashups, Workflows, … Web 2.0** 介面 **, Mashups, Workflows, …**

控制管理 **Control** 控制管理 **Control** Qos Neqotiation, Ddmission Control, Qos Neqotiation, Ddmission Control, Pricing, SLA Management, Metering… Pricing, SLA Management, Metering…

虛擬化 **Virtualization** 虛擬化 **Virtualization** VM, VM management and Deployment

![](_page_29_Picture_6.jpeg)

Hadoop (MapReduce), Hadoop (MapReduce), Sector/Sphere, AppScale Sector/Sphere, AppScale

OpenNebula, Enomaly, OpenNebula, Enomaly, Eucalyptus , OpenQRM, ... Eucalyptus , OpenQRM, ...

Xen, KVM, VirtualBox, Xen, KVM, VirtualBox, QEMU, OpenVZ, ...

![](_page_30_Picture_1.jpeg)

- Google App Engine (GAE)
- •讓開發者可自行建立網路應用程式於 Google 平台之上。
- •提供:
	- 500MB of storage
	- up to 5 million page views a month
	- 10 applications per developer account
- •限制:
	- 程式設計語言只能用 Python 或 Java
- 計費標準:
	- 連出頻寬 \$0.12 美元/GB, 連入頻寬 \$0.10 美元/GB
	- CPU 時間 \$0.10 美元/時
	- 儲存的資料 \$0.15 美元/GB-每月
	- 電子郵件收件者 \$0.0001 美元/每個收件者

參考來源: <http://code.google.com/intl/zh-TW/appengine/> <http://code.google.com/intl/zh-TW/appengine/docs/billing.html>

![](_page_30_Picture_16.jpeg)

## Three Core Technologies of Google .... Google 的三大關鍵花術 .....

- Google 在一些會議分享他們的三大關鍵技術
- Google shared their design of web-search engine
	- SOSP 2003 :
	- "The Google File System"
	- <http://labs.google.com/papers/gfs.html>
	- OSDI 2004 :

![](_page_31_Picture_7.jpeg)

- "MapReduce : Simplifed Data Processing on Large Cluster"
- <http://labs.google.com/papers/mapreduce.html>
- OSDI 2006 :
- "Bigtable: A Distributed Storage System for Structured Data"
- <http://labs.google.com/papers/bigtable-osdi06.pdf>

Open Source Mapping of Google Core Technologies Open Source Mapping of Google Core Technologies Google 三大關鍵技術對應的自由軟體 Google 三大關鍵技術對應的自由軟體

![](_page_32_Figure_1.jpeg)

<http://trac.nchc.org.tw/grid/intertrac/wiki%3Ajazz/09-04-14%23MapReduce> 其他值得觀察的分散式檔案系統: > IBM GPFS - <http://www-03.ibm.com/systems/software/gpfs/> Lustre - <http://www.lustre.org/>

Ceph - <http://ceph.newdream.net/>

![](_page_33_Picture_0.jpeg)

## 深入解析雲端虛擬化技術 Part 2 : Deep Dive into Virtualization Technologies Part 2 : Deep Dive into Virtualization Technologies

Jarzz Wang Yao-Tsung Wang Yao-Tsung Wang jazz@nchc.org.tw jazz@nchc.org.tw

![](_page_33_Picture_3.jpeg)

![](_page_33_Picture_4.jpeg)

## What is Virtualization ?? What is Virtualization ?? 盧機化接術有哪些處 ??

**Application Virtualization Application Virtualization** 應用程式虛擬化

**Desktop Virtualization Client Virtualization**

桌面虛擬化

**Presentation Virtualization Presentation Virtualization** 顯示虛擬化

**OS-level Virtualization OS-level Virtualization** 作業系統虛擬化

**Network Virtualization Network Virtualization** 網路虛擬化

Storage Virtualization **精存虛擬化** 

寶樂塵墨

廣綿 磨 塵 擬 化

Database Virtualization

 $\boldsymbol{\mathcal{D}}$ o u r c e:

http://e

[n.wikip](http://en.wikipedia.org/wiki/Virtualization)

 $\mathbf \sigma$ 

dia.o r g / wiki/

Vir tu

aliz a tio  $\rm\Xi$ 

## Open Source for Virtualization Open Source for Virtualization 虛擬化技術對應的自由軟體

**Application Virtualization Application Virtualization** 應用程式虛擬化

**Desktop Virtualization** 桌面虛擬化

**Presentation Virtualization Presentation Virtualization** 顯示虛凝化

**OS-level Virtualization OS-level Virtualization** 作業系統虛擬化

**Network Virtualization Network Virtualization** 網验虛擬化

**Storage Virtualization Storage Virtualization 儲存虛機化** 

**Ex. VMWare ThinApp Ex. VMWare ThinApp**

Redhat SPICE

VIC, FreeNX

**Xen, KVM, OpenVZ Xen, KVM, OpenVZ**

**OpenFlow vSwitch OpenFlow vSwitch**

Lessis, SDFS

NIST Mapping of Cloud Technologies NIST Mapping of Cloud Technologies 美國國家標準局的定義主要鎖定虛擬化技術

5. Measured Service 可被監控與量測的服務

**Monitoring / AAA Monitoring / AAA** 狀態監控與認證收費機制

1. On-demand self-service. 隨需自助服務

2. Broad network access 隨時隨地用任何網路裝置存取

> 3. Resource pooling 多人共享資源池

![](_page_36_Picture_6.jpeg)

**VM Management Tool VM Management Tool**虛擬機器管理平台

**OS-level Virtualization OS-level Virtualization** 作業系統虛擬化

**Network Virtualization Network Virtualization** 網路虛擬化

**Storage Virtualization Storage Virtualization** 儲存虛擬化

NIST Mapping of Open Source Cloud NIST Mapping of Open Source Cloud 美國國家標準局的定義對應自由軟體技術

**Monitoring / AAA Monitoring / AAA** Ganglia, Nagios 狀態監控與認證收費機制

/ OpenID, SAML / OpenID, SAML Ganglia, Nagios

**VM Management Tool** 虛擬機器管理平台

**OS-level Virtualization OS-level Virtualization Xen, KVM, OpenVZ Xen, KVM, OpenVZ** 作業系統虛擬化

**Network Virtualization Network Virtualization OpenFlow vSwitch OpenFlow vSwitch 網整虛機化** 

**Storage Virtualization Storage Virtualization** Lessfs, SDFS, ZFS Lessfs, SDFS, ZFS 儲存虛擬化

**VM Management Tool OpenNebula, Eucalyptus OpenNebula, Eucalyptus**

# Adjust #1: Virtualization Adjust #1: Virtualization 全業導入雲端參考策略 (1) Virtualization

- 導入虛擬化的效益高於雲端運算
- 導入評量指標:
	- 總硬體使用率 (100% CPU 使用 ?)
	- 總電源開銷、空調、管理人力
- 商業解決方案:
	- VMWare ESXi / vSphere
	- Microsoft Hyper-V
	- Citrix XenServer
- 預期效益:
	- 減少伺服器採購成本與營運成本
	- (Server Consolidation)
	- 增加管理彈性與災害復原機制
	- (Ex. 異常斷電造成的服務修復 )

![](_page_38_Picture_14.jpeg)

![](_page_38_Figure_15.jpeg)

VMware ESX Server virtualizes server storage and networking, allowing multiple, applications to run in virtual machines on the same physical server.

![](_page_38_Picture_17.jpeg)

![](_page_38_Picture_18.jpeg)

## How to Evaluate the need of Virtualization ? How to Evaluate the need of Virtualization ? 如何評估對虛擬化的需求 ??

- 關鍵驅動因素
	- 預算刪減 ? 節約能源 ? 提高現有硬體使用率 ?
- 導入評估工具
	- [Microsoft Assessment and Planning \(MAP\) Toolkit for Hyper-V](http://technet.microsoft.com/en-us/solutionaccelerators/dd537570.aspx)
	- Hyper-V 評估工具 : 收集 Server 使用情況,產生評估報告等
	- Open Source: [MRTG](http://oss.oetiker.ch/mrtg/), [Gangalia,](http://ganglia.sourceforge.net/) [Nagios,](http://www.nagios.org/) ....
	- 蒐集 CPU 用量、記憶體用量、尖峰負載發生時間、批次排程時間
- 隱含額外成本
	- 若想獲得虛擬化帶來的好處(災害復原與動態負載平衡), 需要額外建置共享的儲存設施。

## Thin Client and VDI for next IT procurement ? Thin Client and VDI for next IT procurement ? 未來政操精精型電腦與桌面虛擬化 ??

- 桌面虛擬化的需求越來越高 ??
- 導入評量指標:
	- 總電源開銷、空調、管理人力
	- 既存共用儲存設施
	- 資料機敏性高,不容外洩
- 商業解決方案:
	- VMWare Viewer 4
	- Microsoft Hyper-V
	- Citrix XenDesktop
- 預期效益:
	- 降低電力損耗 ( 需評估 )
	- 減少資料外洩 ( 搭配資安政策 )

![](_page_40_Picture_13.jpeg)

Another alternative of Virtualization Another alternative of Virtualization 虚擬化番外篇:改用 Teminal + 無礎架構

# 用綠色自由球體 GREEN 0SS 打造綠色工廠 GREEN FACTORY

關於企鵝龍 (DRBL) 在金屬加工業的節能案例分享,請參考

[http://trac.nchc.org.tw/cloud/attachment/wiki/jazz/09-10-14/TSMC/08-08-17\\_DRBL\\_Green\\_Computing\\_v2.pdf](http://trac.nchc.org.tw/cloud/attachment/wiki/jazz/09-10-14/TSMC/08-08-17_DRBL_Green_Computing_v2.pdf)

修改理念 = 减少不必要的開支與能源消耗

- 降低硬體建置開支
	- 不用 200W 的桌上型電腦 ( 有風扇→易故障 ) –改用20W 的精簡型電腦 (無風扇→耐油氣) –不装硬碟(少一個零件也可減少用電)
- 降低軟體授權開支
	- 購買 Windows 作業系統與 Office 授權只為了相當簡單的報 工作業並不划算
	- 改用 Terminal 遠端桌面連線模式
- 降低 MIS 系統管理人員負擔

△故障時直接拿備品精簡電腦替換→免安装設定

新舊架構成本比較(總建置成本 / 年度營運成本 )

![](_page_43_Figure_1.jpeg)

![](_page_43_Picture_163.jpeg)

![](_page_43_Picture_164.jpeg)

![](_page_43_Picture_4.jpeg)

省 17 萬硬體 省 17 萬硬體 省 33 萬軟體 省 33 萬軟體

![](_page_43_Picture_6.jpeg)

省3萬電費(50%) 省19萬工資(57%)

![](_page_43_Figure_8.jpeg)

若無從高的構案讀寫第 » 多善用 RAM Disk » 無难架構不僅省電最高達 33% ,效能透光较好

![](_page_44_Figure_1.jpeg)

<http://trac.nchc.org.tw/grid/raw-attachment/wiki/deliverable09/1003anav.pdf>

Adjust #2: Storage Virtualization Adjust #2: Storage Virtualization 企業導入雲端參考策略 (2) 儲存虛擬化 企業導入雲端參考策略 (2) 儲存虛擬化

- 資料整合為跨單位整合的第一步 **!!**
- 導入評量指標:
	- 資料所有權 / 散佈權 / 重覆比例
	- 資料成長量 = ?? PB/Year
	- 現有資料副本個數 / 災害復原能力
- 商業硬體方案: [EMC](http://www.emc.com/)、 [NetApp](http://www.netapp.com/)
- 商業軟體方案: [IBM GPFS](http://www-03.ibm.com/systems/software/gpfs/index.html)
- 自由軟體方案:
	- [Lustre](http://www.lustre.org/)、 [ZFS](http://www.opensolaris.com/)、 [GlusterFS](http://www.gluster.org/)...
- 預期效益:
	- 減少資料重覆 (Data Deduplication)
	- 提供異地副本備份、災害復原機制

![](_page_45_Picture_13.jpeg)

![](_page_45_Picture_14.jpeg)

![](_page_45_Picture_15.jpeg)

![](_page_45_Picture_16.jpeg)

# Building IaaS with Open Source Building IaaS with Open Source 用自由较體打造 2005服務

應用軟體 **Application** Social Computing, Enterprise, ISV,...

程式語言 Programming 程式語言 Programming

**Web 2.0** 介面 **, Mashups, Workflows, … Web 2.0** 介面 **, Mashups, Workflows, …**

Hadoop (MapReduce), Hadoop (MapReduce), Sector/Sphere, AppScale Sector/Sphere, AppScale

控制管理 **Control** 控制管理 **Control** Qos Neqotiation, Ddmission Control, Qos Neqotiation, Ddmission Control, Pricing, SLA Management, Metering… Pricing, SLA Management, Metering…

OpenNebula, Enomaly, OpenNebula, Enomaly, Eucalyptus , OpenQRM, ... Eucalyptus , OpenQRM, ...

eyeOS, Nutch, ICAS, eyeOS, Nutch, ICAS,

X-RIME, ... X-RIME, ...

虛擬化 **Virtualization Virtualization** VM, VM management and Deployment

Xen, KVM, VirtualBox, Xen, KVM, VirtualBox, QEMU, OpenVZ, ...

![](_page_46_Picture_7.jpeg)

#### $H$  Tool  $\mathbb{R}^n$  Kirk $\mathbb{V}$ Eucalyptus VMM Tool #1: Eucalyptus

- 原是加州大學聖塔芭芭拉分校 (UCSB) 的研究專案
- **It was a research project of UCSB, USA**
- 目前已轉由 Eucalyptus System 這間公司負責維護

![](_page_47_Picture_4.jpeg)

![](_page_47_Picture_5.jpeg)

- **Now Eucalyptus System provide technical supports.**
- 創立目的是讓使用者可以打造自己的 EC2
- **It designed to help user to build their own Amazon EC2**
- 特色是相容於 Amazon EC2 既有的用戶端介面
- **Its feature is compatible with existing EC2 client.**
- 優勢是 Ubuntu 9.04 已經收錄 Eucalyptus 的套件
- **[Ubuntu Enterprise Cloud powered by Eucalyptus in 9.04](https://help.ubuntu.com/community/Eucalyptus)**
- 目前有提供 Eucalyptus 的官方測試平台供註冊帳號
- **You can register trail account at <http://open.eucalyptus.com/>**
- 缺點:目前仍有部分操作需透過指令模式
- **Cons** : **you might need to type commands in some case**

關於 Eucalyptus 的更多資訊,請參考 <http://trac.nchc.org.tw/grid/wiki/Eucalyptus>

#### $K^2$  Loot Killy OpenNebula

- [http://www.opennebula.org](http://www.opennebula.org/)
- 由歐洲研究學會 (European Union FP7 ) 贊助
- **Sponsor by European Union FP7**
- 將實體叢集轉換成具管理彈性的虛擬基礎設備
- Turn Physical Cluster into Virtual Cluster
- 可管理虛擬叢集的狀態、排程、遷徙 (migration)
- manage status, scheduling and migration of virtual cluster
- [Ubuntu 9.04 provide package of opennebula](https://help.ubuntu.com/community/OpenNebula)
- 缺點:需下指令來進行虛擬機器的遷徙 (migration) 。
- Cons : You need to type commands to check or migration

![](_page_48_Picture_11.jpeg)

# OpenNebula.org

![](_page_48_Figure_13.jpeg)

**Application** 

**Guest OS** 

**Virtualizer** 

# Virtualization for Embedded Device ? Virtualization for Embedded Device ? 虚機化只用在「雲」鴨?那「端」呢?

![](_page_49_Figure_1.jpeg)

Motivation for Embedded Virtualization Motivation for Embedded Virtualization 嵌入式軟體操用虛擬化技術的三大動機

多核心 多核心

Multiple Multiple

Cores Cores

<u>hindikal</u>

<u>, hin hidu hid</u>

THULL

<u>Abubbbub</u>

TUTTUTT

IIIIIIIIII

co-existence of different OS environment co-existence of different OS environment on the same platform on the same platform 讓同一個變體平台上共存不同的作業系統

isolating critical components isolating critical components from an untrusted OS environment from an untrusted OS environment 在不被信任的作業系統上建立獨立的管制區 在不被信任的作業系統上建立獨立的管制區

an indirection level for remote control an indirection level for remote control of OS environments of OS environments 為作業系統建立一個間接的遠端遙控機制 為作業系統建立一個間接的遠端遙控機制

參考來源: Embedded systems virtualization: Consider a Hypervisor <http://www.eetimes.com/design/automotive-design/4016811/Embedded-systems-virtualization-Consider-a-Hypervisor> 參考來源: 10 questions to ask when choosing a virtualization solution <http://www.eetimes.com/design/eda-design/4006406/10-questions-to-ask-when-choosing-a-virtualization-solution>

Application : Key drivers of Multiple OS in one device Application : Key drivers of Multiple OS in one device 應用程式是在同一個裝置跑多作業系統的關鍵驅動力

![](_page_51_Figure_1.jpeg)

<http://www.youtube.com/watch?v=Nvj4ObHmxCI>

Virtualization for Embedded Security Virtualization for Embedded Security 為了安全性,必須建立獨立的管制區

![](_page_52_Figure_1.jpeg)

#### 參考來源: Embedded systems virtualization: Consider a Hypervisor

<http://www.eetimes.com/design/automotive-design/4016811/Embedded-systems-virtualization-Consider-a-Hypervisor> 參考來源: Securing Smart Grid Devices - Using Virtualization to Protect the Grid <http://embeddedinnovator.com/securing-smart-grid-devices>

Upgrade and Data Security : Key drivers of remote control Upgrade and Data Security : Key drivers of remote control 有助於作業系統升級並保護手機被偷時的資料安全

![](_page_53_Figure_1.jpeg)

參考來源: Embedded systems virtualization: Consider a Hypervisor

<http://www.eetimes.com/design/automotive-design/4016811/Embedded-systems-virtualization-Consider-a-Hypervisor>

## Open Source for Embedded Virtualization Open Source for Embedded Virtualization 嵌入式虛機化技術的自由軟體

## Embedded XEN on ARM platforms [http://embeddedxen.sf.net](http://embeddedxen.sf.net/) KVM for ARM

http://www.ncl.cs.columbia.edu

![](_page_54_Picture_3.jpeg)

![](_page_54_Picture_35.jpeg)

# 虛擬化衍生的新興資安問題 透過虛擬機器,竊取鍵盤輸入、植入後門 ......

![](_page_55_Figure_1.jpeg)

圖片來源: Hacks in Taiwan Conference 2010 [http://www.hitcon.org/hit2010/download/6\\_New%20Battlefield%20For%20Malware%20Game.pdf](http://www.hitcon.org/hit2010/download/6_New%20Battlefield%20For%20Malware%20Game.pdf) 王大寶 & PK / Hypervisor - New Battlefield For Malware Game 虛擬機 - 惡意程式攻防的新戰場